## <sup>知</sup> 现场添加应用服务器后却访问不了资产

[运维审计](https://zhiliao.h3c.com/questions/catesDis/280) **[杨坤](https://zhiliao.h3c.com/User/other/251857)** 2023-01-12 发表

组网及说明 无

告警信息

运维审计系统中添加应用发布服务器界面中配置服务器地址等信息后WinSync状态显示未配置允许IP

,Gsession服务显示服务不可用。

## 问题描述

应用服务器已经部署完成,堡垒机添加不上应用服务器。运维审计系统中添加应用发布服务器界面中 配置服务器地址等信息后WinSync状态显示未配置允许IP,Gsession服务显示服务不可用。

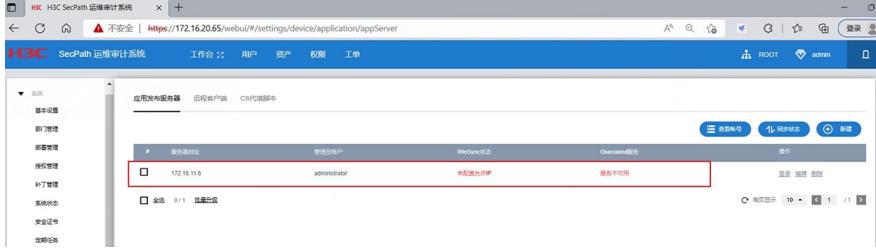

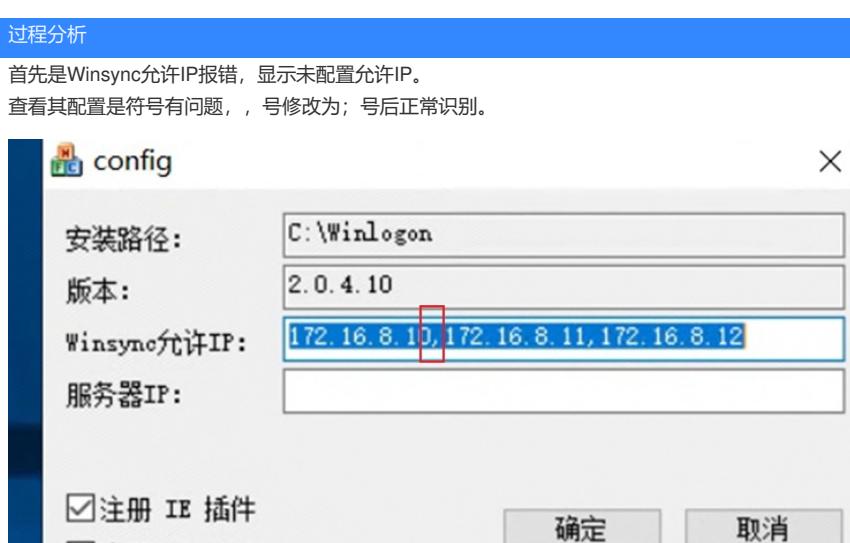

 $\times$ 

Winsync允许IP: 填写对接的运维审计系统的IP, 如对接多台运维审计系统, 不同的IP用";"隔开。HA 部署时填写虚IP和每一个节点的实IP;集群部署时填写内部、外部虚IP和每一个节点的实IP;多站点部 署时填写本站点所有IP,根据本站点是单机或HA、集群填写。 修改后正常:

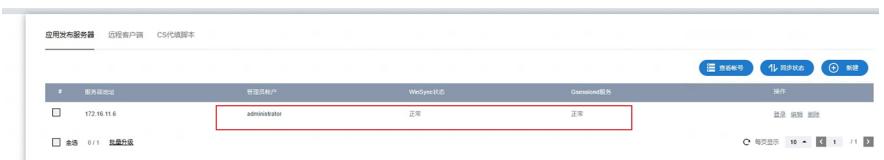

但修改完后现场仍出现访问的问题:访问资产是跳转无反应,一直持续下面这个界面

□注册 WinMonitor

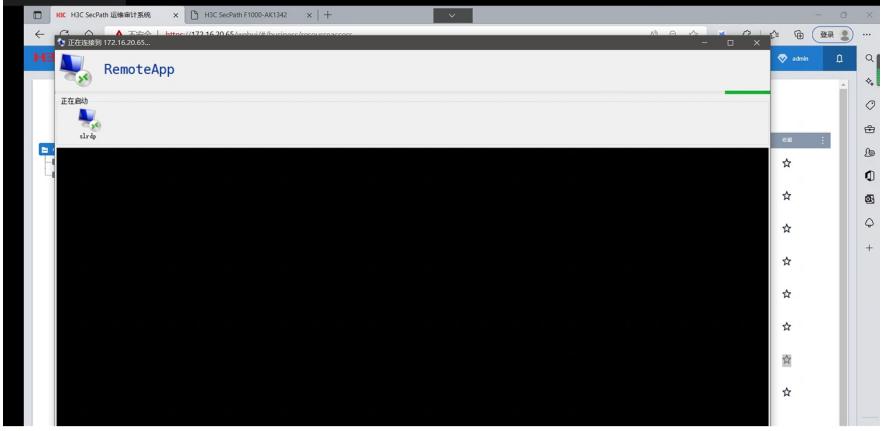

测试应用发布服务器跟资产之间连通性是没有问题,但是访问资产是跳转无反应,一直持续这个界面

,没有其他报错。 应用发布服务器IP:172.16.11.6 堡垒机业务IP:172.16.8.10(HA虚IP) 访问资源IP:172.16.8.15 1、联通性测试:(这三者可以相互通信,路由可达) 应用发布服务器IP:172.16.11.6——堡垒机业务IP:172.16.8.10(HA虚IP)

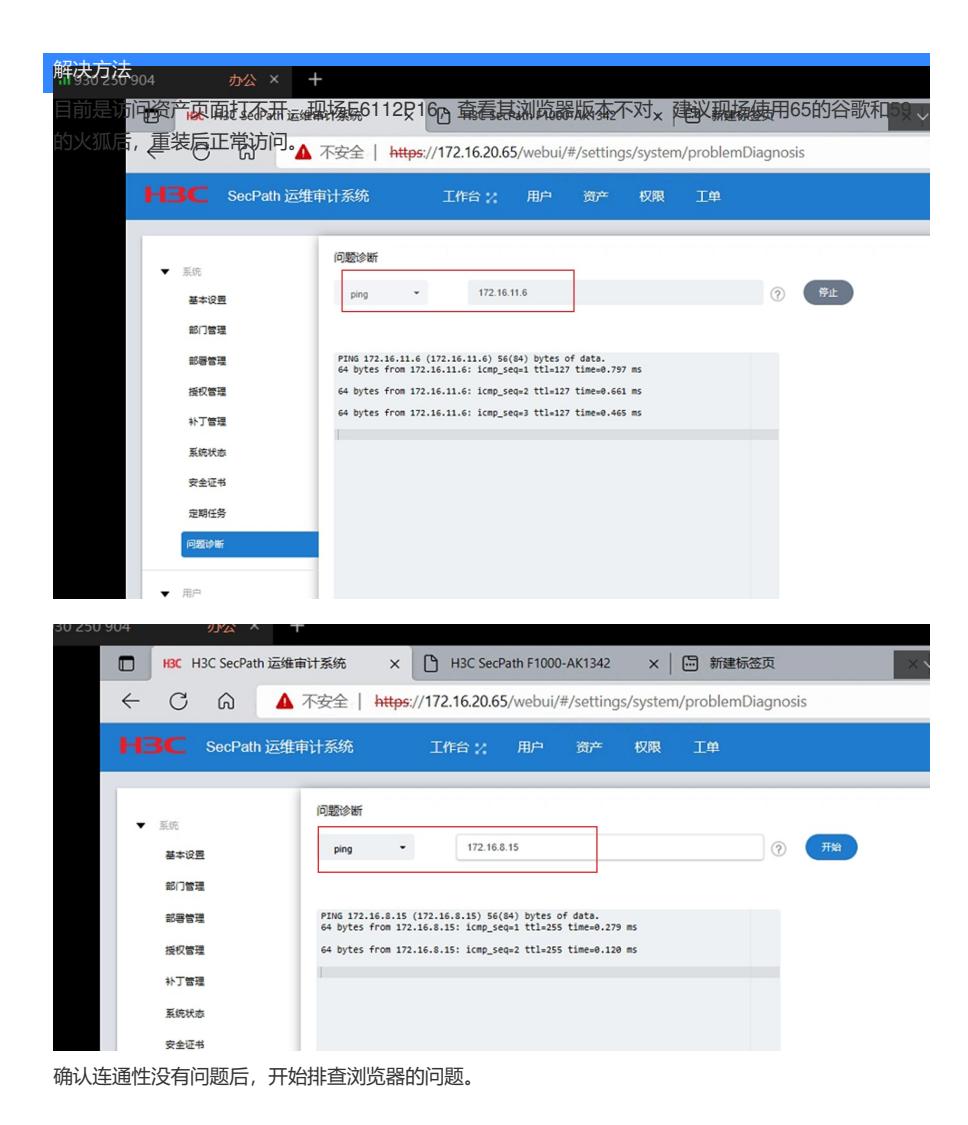